# **The Life of David Pointing to Jesus Christ**

David Bringing Back the Ark

2 Samuel 6; 1 Chronicles 13-16

## Review, invitation, and introduction

## Ark of the Covenant 101

- 1. Origins: described in **Exodus 25:10-22**; built in **Exodus 37**
- 2. Intended location: in the tabernacle in **Exodus 26:31-35**
- 3. Caretakers: Kohathites in **Numbers 3:17, 27, 31; 4:4-6, 15**
- 4. Contents: **Hebrews 9:4**
- 5. Purpose: **Leviticus 16**

## Where has the ark of the covenant recently been?

- **1 Samuel 4**: Philistines capture it (seven months)
- **1 Samuel 5**: Philistines move it around Philistia
- **1 Samuel 6**: Philistines return it to Beth-shemesh
- **1 Samuel 7**: Taken to Abinidab in Kiriath-jearim (Baale-judah) (20 years)

#### Where are we?

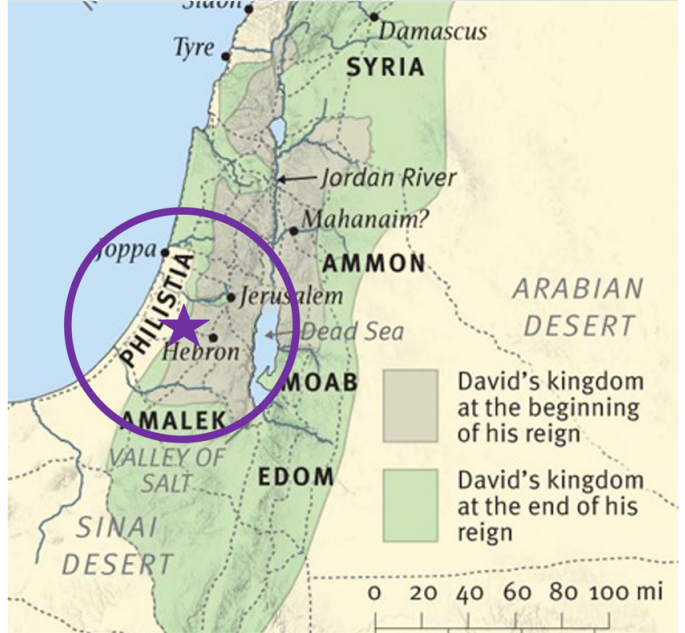

#### **Post-teaching questions for discussion:**

- 1. What is God doing in you through his word from the portion of David's life we've studied so far?
- 2. How did you respond to the reading of God's word?
- 3. How has our Lord Jesus Christ become more beautiful to you through this series?

## What about David?

- Named king over Judah in **2 Samuel 2**
- Fought in a multi-year civil war in **2 Samuel 3-4**
- Named king over Israel in **2 Samuel 5**
- Wanted to establish his kingdom in Jerusalem

Tonight's texts: **2 Samuel 6** and **1 Chronicles 13-16**

# Application (so what?)

# Personalization (now what?)

1. Go to the Word

2. Go to the Word

4. Go to the Word

5. Go to the Word

- 1. The Bible is not about me
- 2. Our counselors matter
- 3. God's holiness is weighty 3. Go to the Word
- 4. God judges flawlessly
- 5. God decides what satisfies God
- 6. Our Lord Jesus Christ's sacrifice satisfies God 6. Go to the Word

## **Post-teaching questions for discussion:**

- 1. What is God doing in you through his word from the portion of David's life we've studied so far?
- 2. How did you respond to the reading of God's word?
- 3. How has our Lord Jesus Christ become more beautiful to you through this series?